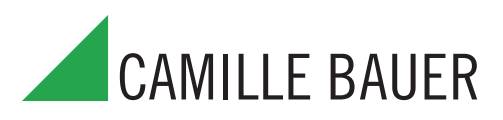

für die Messung elektrischer Grössen in einem Starkstromnetz

#### **Verwendung**

Der SINEAX M 561 / M 562 / M 563 (Bild 1) ist ein programmierbarer Messumformer mit einer RS 232 C Schnittstelle. In der Ausführung M561 erfasst das Gerät 1 Messgrösse, die galvanisch getrennt an einem analogen Ausgang zur Verfügung steht. Die Varianten M562 bzw. M563 messen 2 bzw. 3 Messgrössen gleichzeitig und verarbeiten sie zu 2 bzw. 3 galvanisch getrennten Ausgängen.

Die RS 232-Schnittstelle am Messumformer dient dazu, mittels PC und Software sowohl die Programmierung vornehmen als auch interessante Zusatzfunktionen abrufen zu können.

Programmieren lassen sich, um die wichtigsten Parameter zu nennen: alle üblichen Anschlussarten, die Messgrössen, die Bemessungswerte der Eingangsgrössen, das Übertragungsverhalten für jede Ausgangsgrösse usw.

Zu den Zusatzfunktionen zählen u.a.: die Anzeige und Aufzeichnung der Messwerte auf dem PC-Monitor mit Speicher- und Auswertefunktionen, die Simulation der Ausgänge sowie der Druck von Typenschildern.

Der Messumformer erfüllt die wichtigen Anforderungen und Vorschriften hinsichtlich Elektromagnetischer Verträglichkeit **EMV** und Sicherheit (IEC 1010 bzw. EN 61 010). Er ist nach Qualitätsnorm ISO 9001 entwickelt, gefertigt und geprüft.

### **Merkmale / Nutzen**

● Gleichzeitige Messung mehrerer Grössen eines Starkstromnetzes

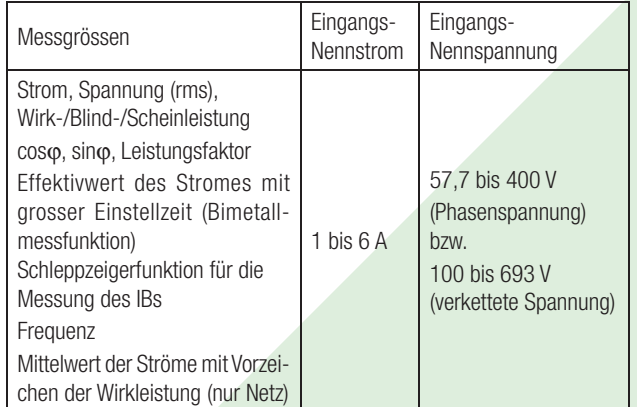

- **Für alle Starkstrom-Netze und Messgrössen**
- Universelle Analogausgänge (programmierbar)
- Bis 693 V Eingangsspannung (verkettete Spannung)
- Genauigkeit: Klasse 0,2 (U, I) bzw. 0,5 (andere Grössen)
- Windows-kompatible Software mit Passwortschutz zum Programmieren, Daten analysieren, Simulation
- DC-, AC-Netzteil mit sehr grossem Toleranzbereich / Universell

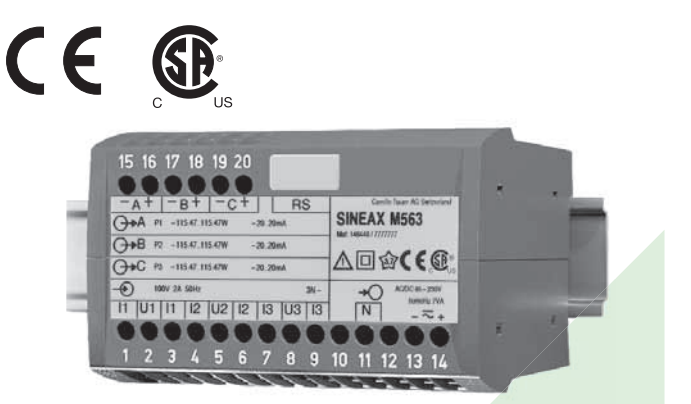

Bild 1. Messumformer SINEAX M 563 im Gehäuse P20/105 auf Hutschiene aufgeschnappt.

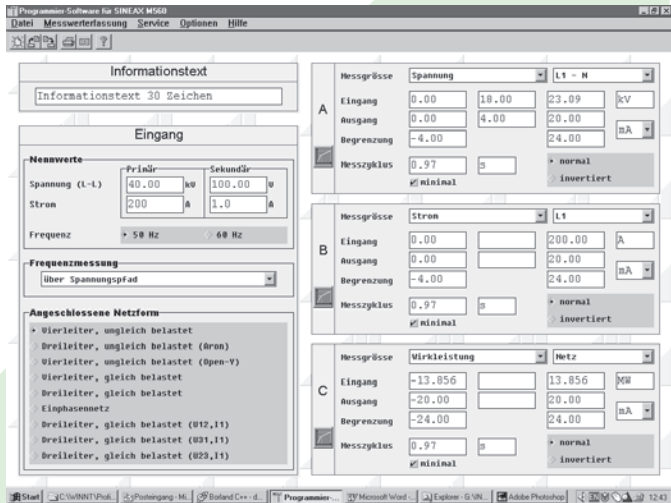

Bild 2. Bildschirm-Ausdruck aus der Konfigurations-Software (M563).

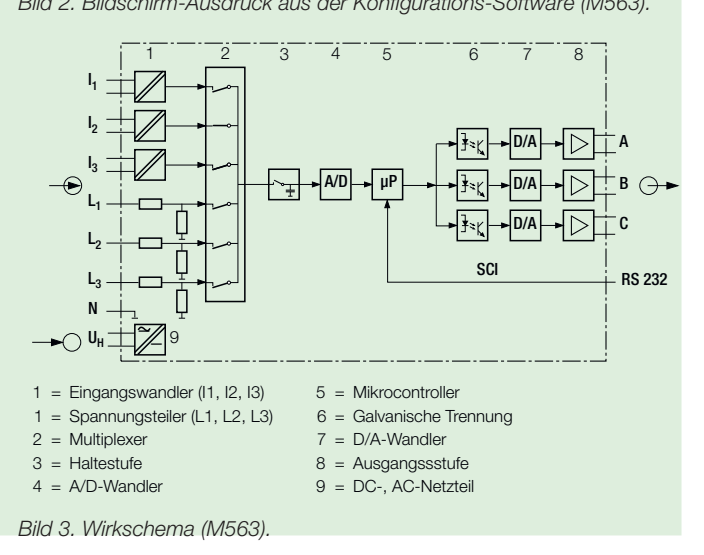

Symbole Erklärungen

### **Symbole und deren Bedeutung**

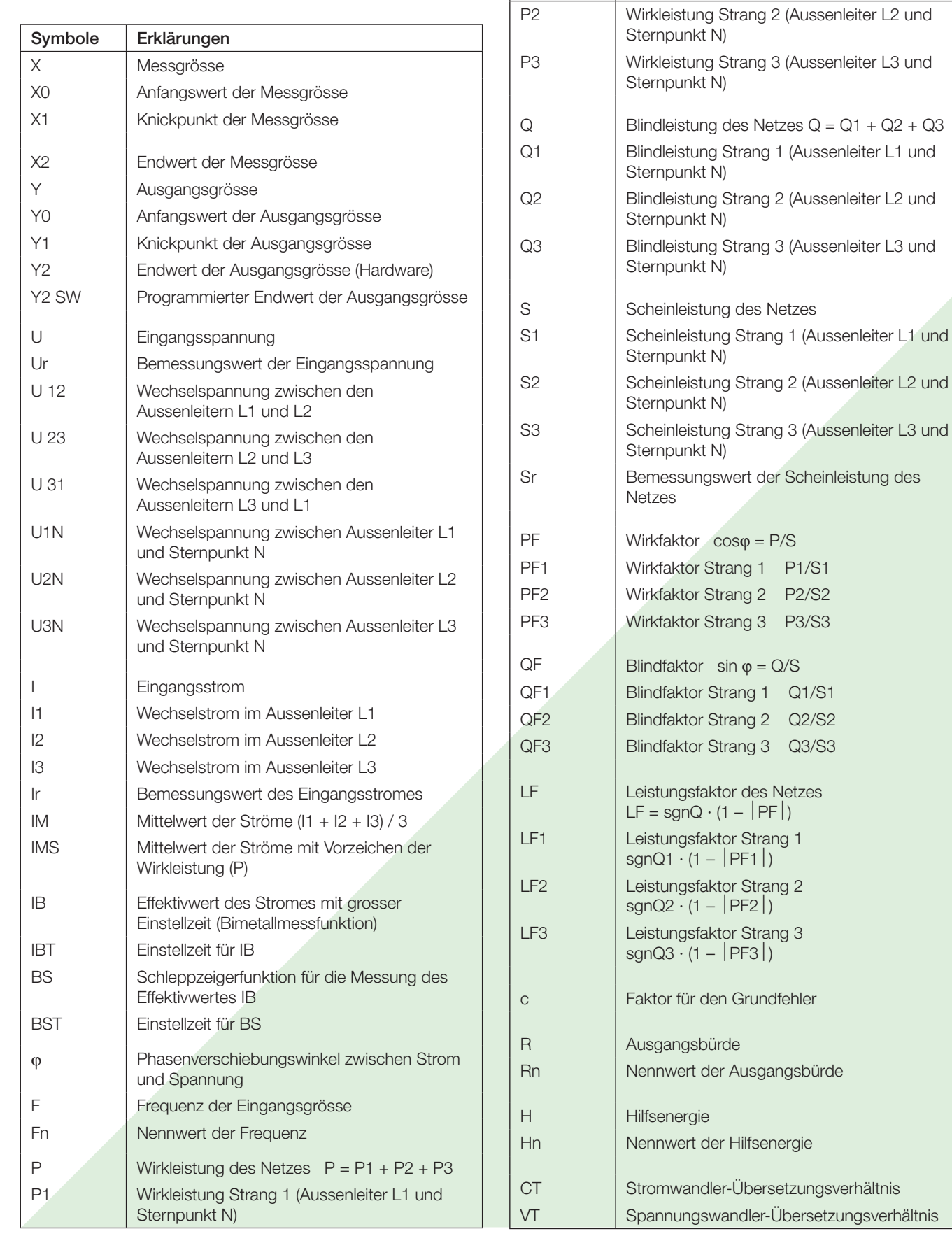

1 (Aussenleiter L1 und

2 (Aussenleiter L2 und

3 (Aussenleiter L3 und

P1/S1 P2/S2 **P3/S3** 

 $Q1/S1$  $Q2/S2$ Q3/S3

### **Angewendete Vorschriften und Normen**

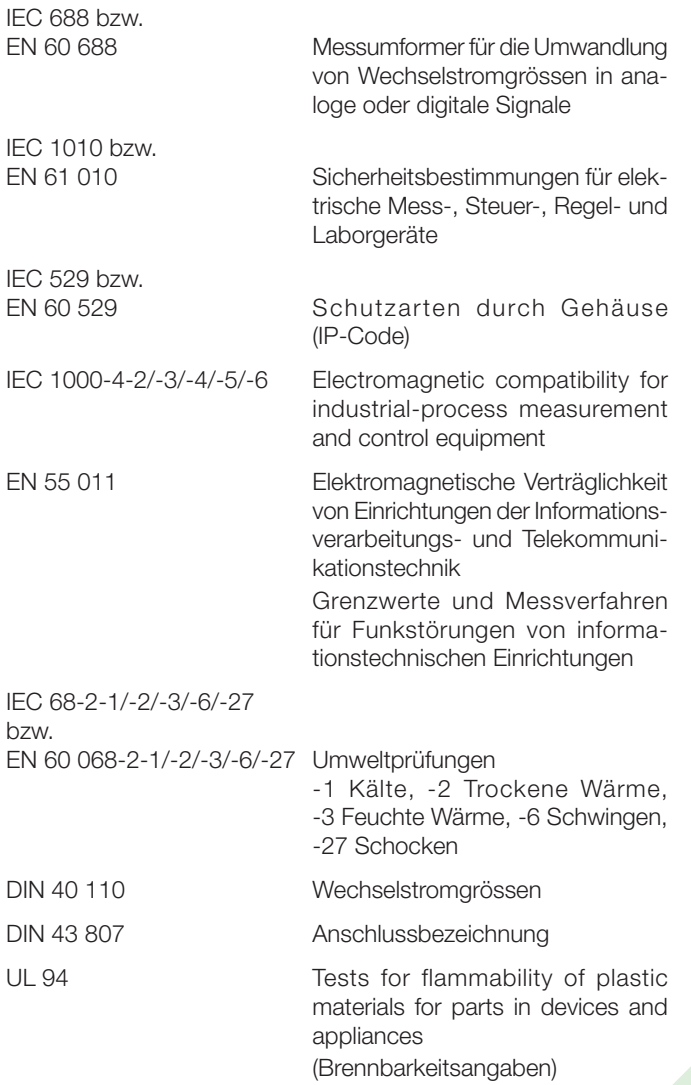

#### Überhöhte Eingangsgrösse Anzahl der Überhöhungen Dauer der Überhöhungen Zeitraum zwischen zwei aufeinanderfolgenden Überhöhungen Strompfad bei 400 V im Einphasen-Wechselstromnetz bei 693 V im Drehstromnetz  $12 A$   $|$ —– dauernd 120 A 10 1 s 100 s  $120 A$   $|5$   $|3s|$   $|5$  Min.  $250 A$  1 1  $1 S$  1 Stunde Spannungspfad 480 V/831 V<sup>1</sup> ––– dauernd  $600 \text{ V} / 1040 \text{ V}$ <sup>1</sup>  $10 \text{ s}$  10 s 800 V/1386 V<sup>1</sup> 10  $1 s$  10 s

Zulässige überhöhte Eingangsgrössen

<sup>1</sup> Jedoch max. 264 V über der Speisung bei Hilfsenergie ab Messeingang bei Netzteil 85…230 V DC/AC, bzw. max. 69 V bei Netzteil 24…60 V DC/AC.

### **Technische Daten**

#### **Messeingang**

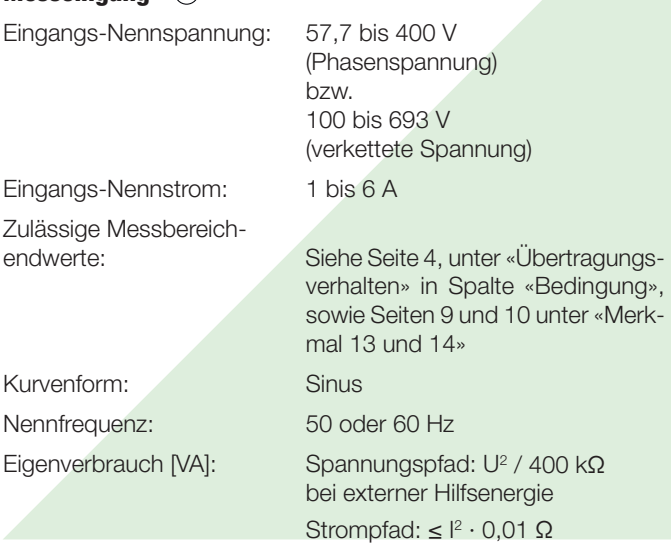

### **Analogausgänge**

Für die Ausgänge A, B und C gilt:

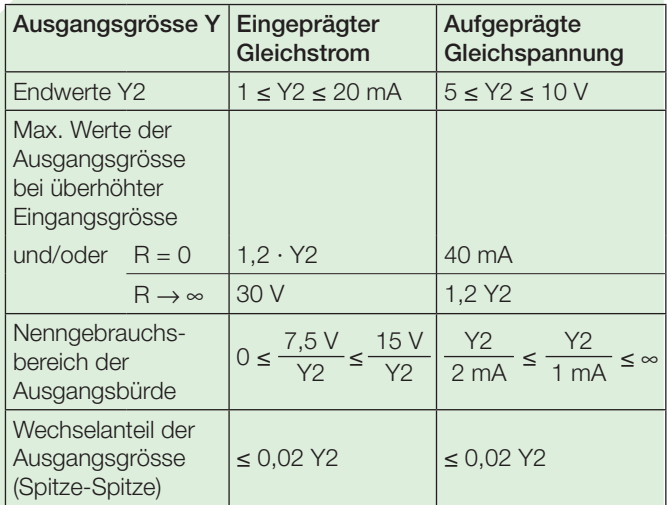

Die Ausgänge A, B und C können kurzgeschlossen oder offen betrieben werden. Sie sind gegeneinander und von allen anderen Kreisen galvanisch getrennt (erdfrei).

Alle Ausgangsendwerte können nachträglich über die Programmier-Software reduziert werden. Es ergibt sich jedoch ein Zusatzfehler.

#### **Referenzbedingungen**

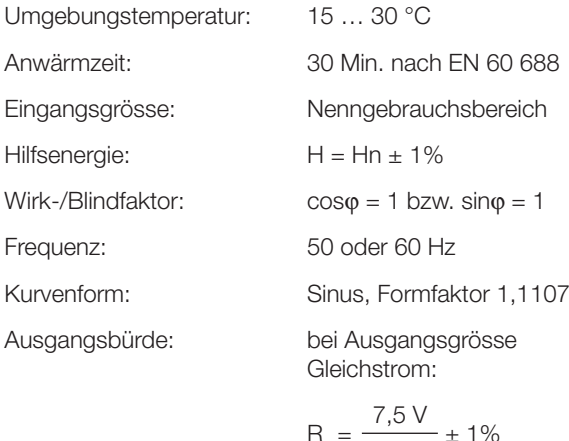

$$
R_n = \frac{7,5 \text{ V}}{Y2} \pm 1\%
$$

 Bei Ausgangsgrösse Gleichspannung:

$$
R_n = \frac{Y2}{1 \text{ mA}} \pm 1\%
$$

Sonstige: EN 60 688

$$
\mathsf{H}^{\mathrm{H}}\mathsf{H}
$$

#### **Übertragungsverhalten**

Genauigkeitsklasse: (Bezugswert ist der Endwert Y2)

Rn

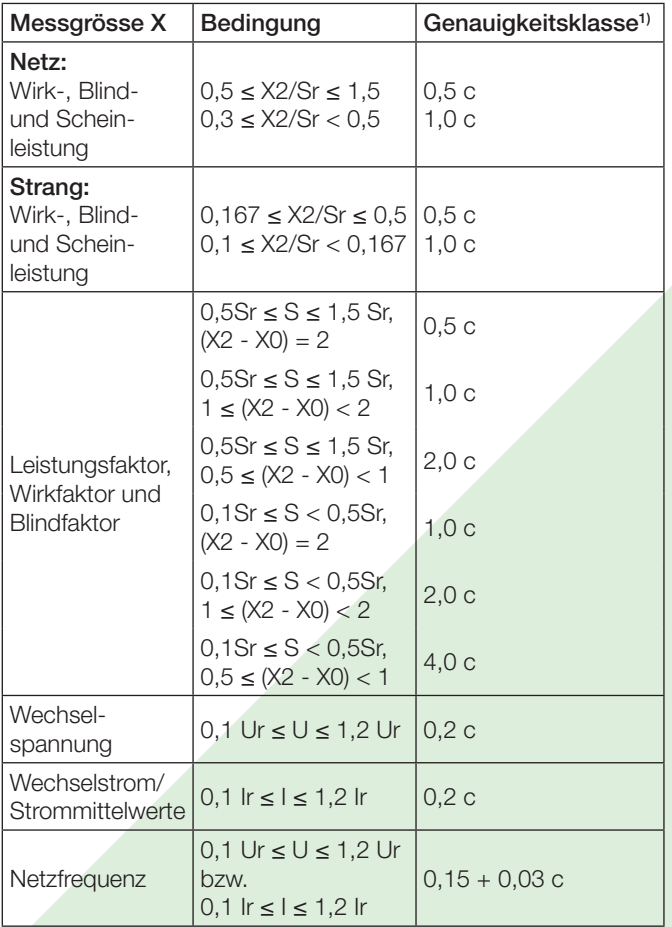

Messzykluszeit: Ca. 0,6 bis 1,6 s bei 50 Hz, je nach Messgrösse und Programmierung

Einstellzeit: 1 … 2 Messzykluszeit

 $c =$ 

Factor c (der grössere Wert gilt):

Lineare Kennlinie: Geknickte Kennlinie:  $X0 \le X \le X1$  c =

$$
\frac{1 - \frac{YO}{Y2}}{1 - \frac{XO}{X2}} \text{ oder } c = 1
$$
  

$$
\frac{Y1 - YO}{X1 - XO} \cdot \frac{X2}{Y2} \text{ oder } c = 1
$$

oder  $c = 1$ 

 $\overline{Y2}$ 

 $X1$  $\overline{X2}$ 

 $X1 < X < X2$  c =

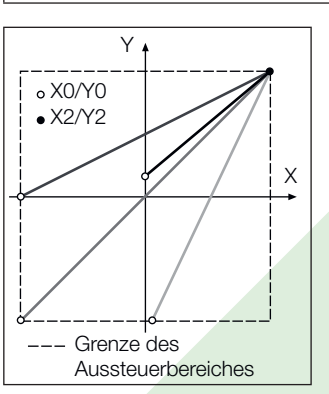

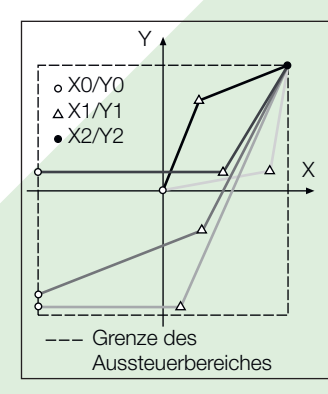

Bild 4. Beispiele für Einstellmöglichkeiten bei linearer Kennlinie.

Bild 5. Beispiele für Einstellmöglichkeiten bei geknickter Kennlinie.

(Übertragungsverhalten invers konfigurierbar)

#### **Einfl ussgrössen und Einfl usseffekte**

Gemäss EN 60 688

#### **Sicherheit**

Schutzklasse: II (schutzisoliert, EN 61 010-1) Berührungsschutz: IP 40, Gehäuse (Prüfdraht, EN 60 529) IP 20, Anschlussklemmen (Prüffinger, EN 60 529) Verschmutzungsgrad: 2 Überspannungskategorie: III (bei ≤ 300 V gegen Erde) II (bei > 300 V gegen Erde) Nennisolationsspannung (gegen Erde): Eingänge: 300 V 2) 600 V <sup>3)</sup><br>230 V Hilfsenergie: Ausgänge: 40 V

2) Überspannungskategorie III 3) Überspannungskategorie II

1) Anwendungen mit Kunstschaltung Grundgenauigkeit 1,0 c

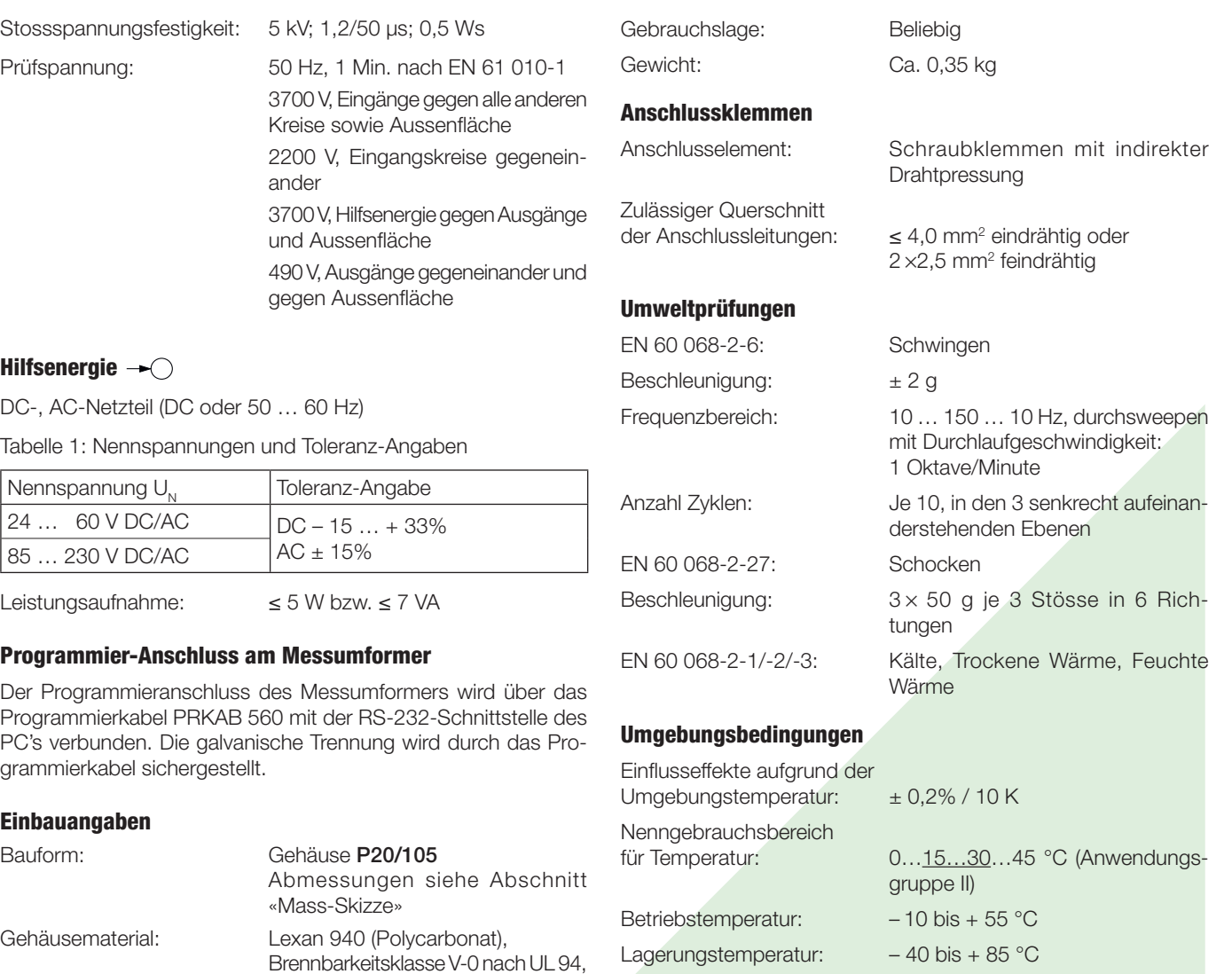

**Mass-Skizze**

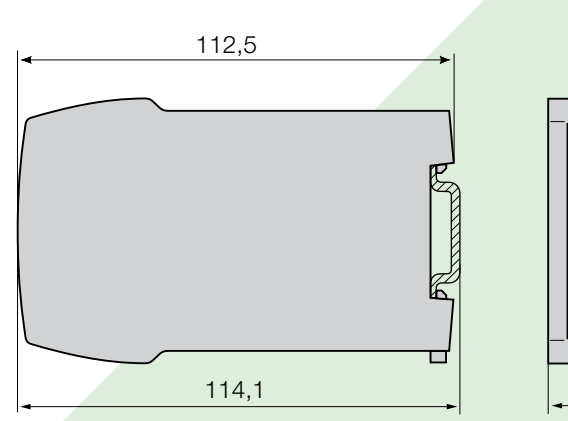

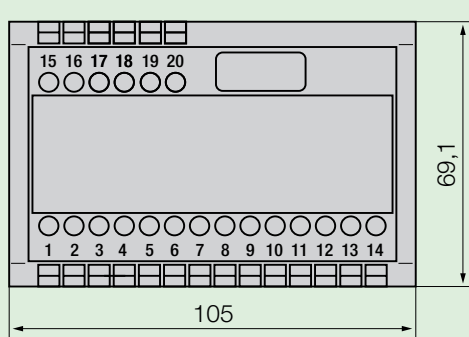

Relative Feuchte

im Jahresmittel: ≤ 75%

Nur in Innenräumen zu verwenden

Betriebshöhe: 2000 m max.

Bild 6. SINEAX M 563 im Gehäuse P20/105 auf Hutschiene (35 x 15 mm oder 35 x 7,5 mm, nach EN 50 022) aufgeschnappt.

selbstverlöschend, nicht tropfend,

schiene (35 × 15 mm oder 35 × 7,5 mm) nach EN 50 022

halogenfrei

### **Tabelle 2: SINEAX M 561 (1 Analogausgang) SINEAX M 562 (2 Analogausgänge) SINEAX M 563 (3 Analogausgänge) als Vorzugsgeräte lieferbar**

Folgende Messumformer-Varianten, die in der Grundkonfiguration programmiert sind, können ab Lager bezogen werden. Es genügt die Angabe der Bestell-Nr.:

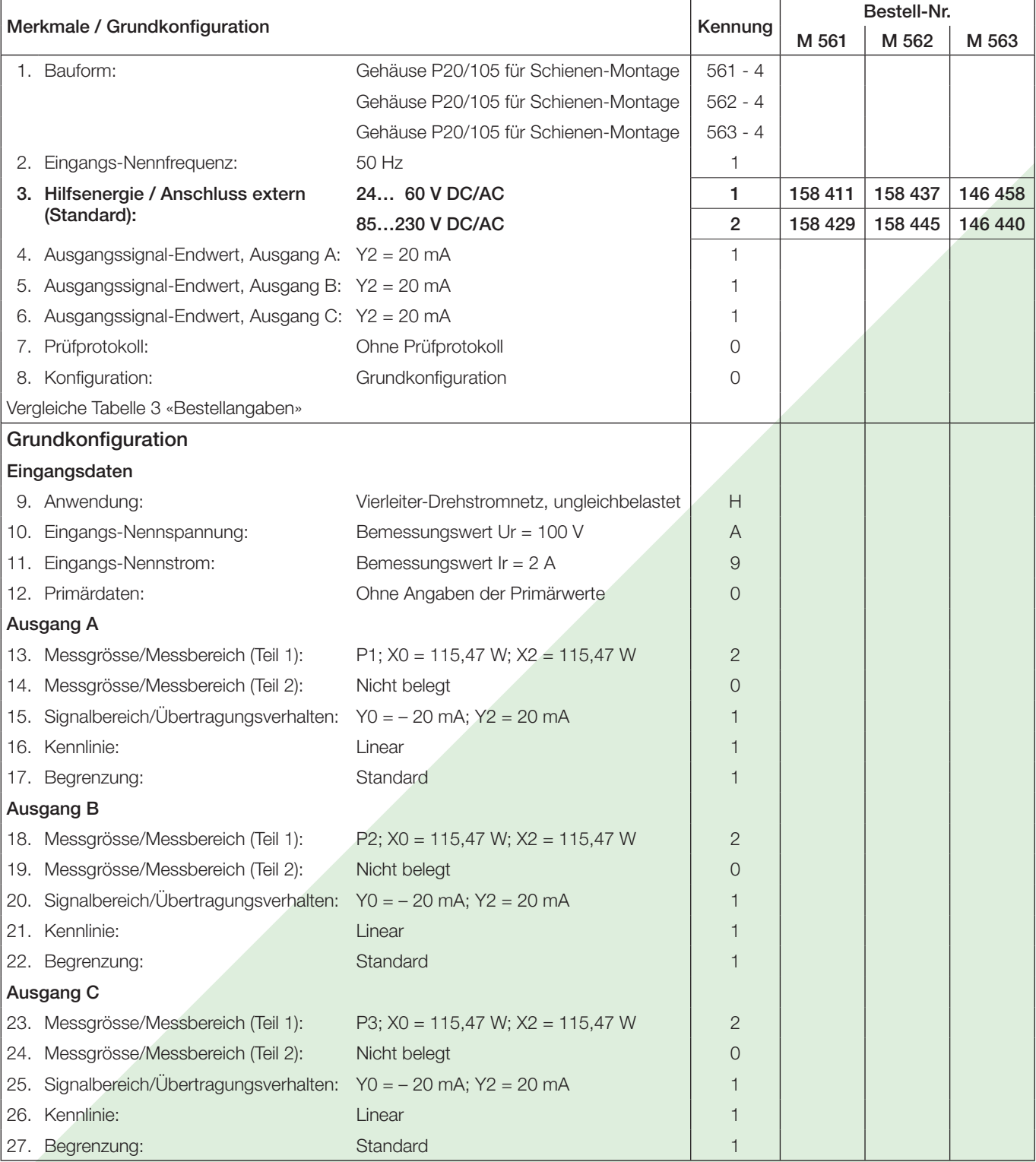

Andere Varianten bitte mit vollständigem Bestell-Code gemäss «Tabelle 3: Bestellangaben» bestellen.

### **Tabelle 3: Bestellangaben**

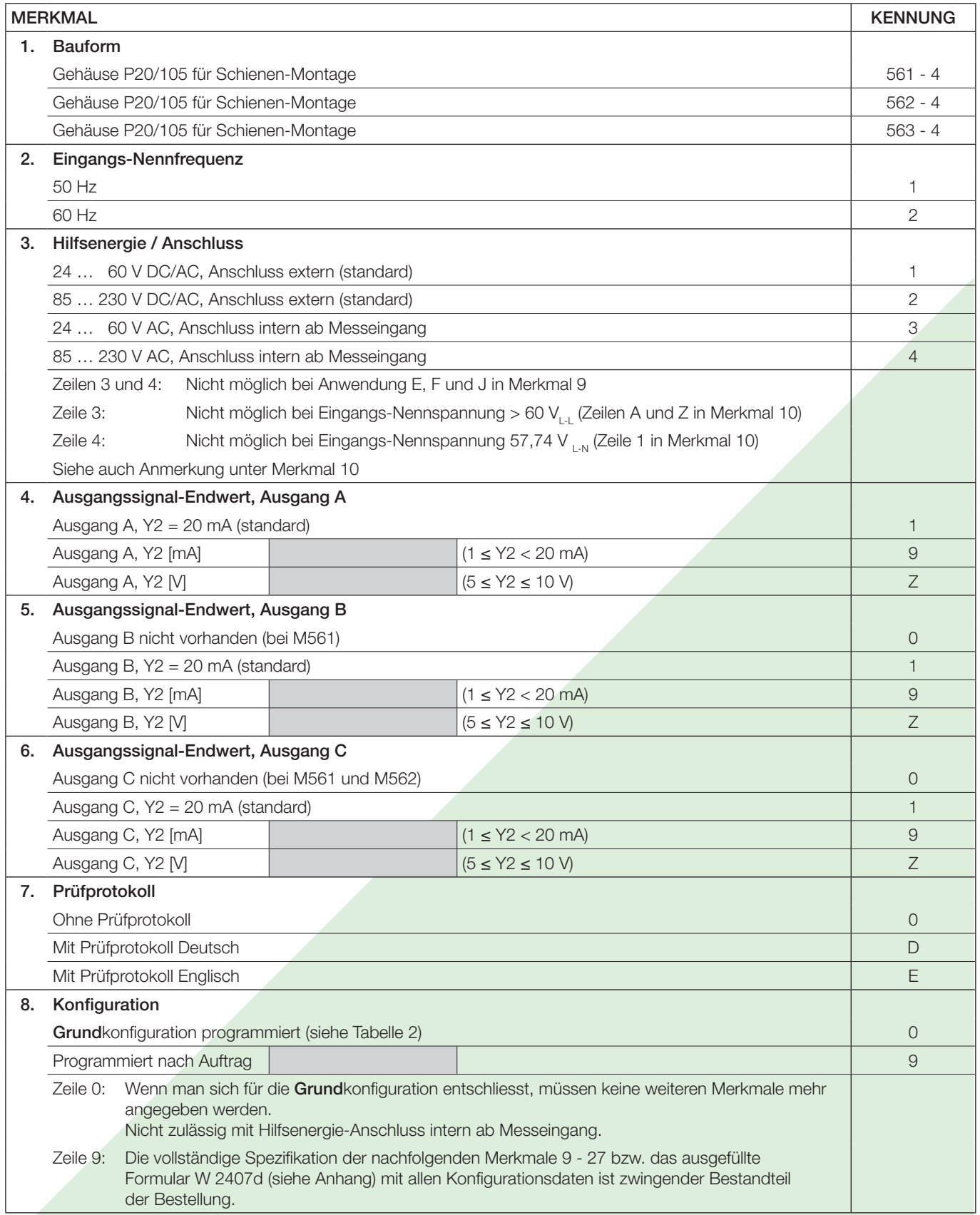

Fortsetzung «Tabelle 3: Bestellangaben»

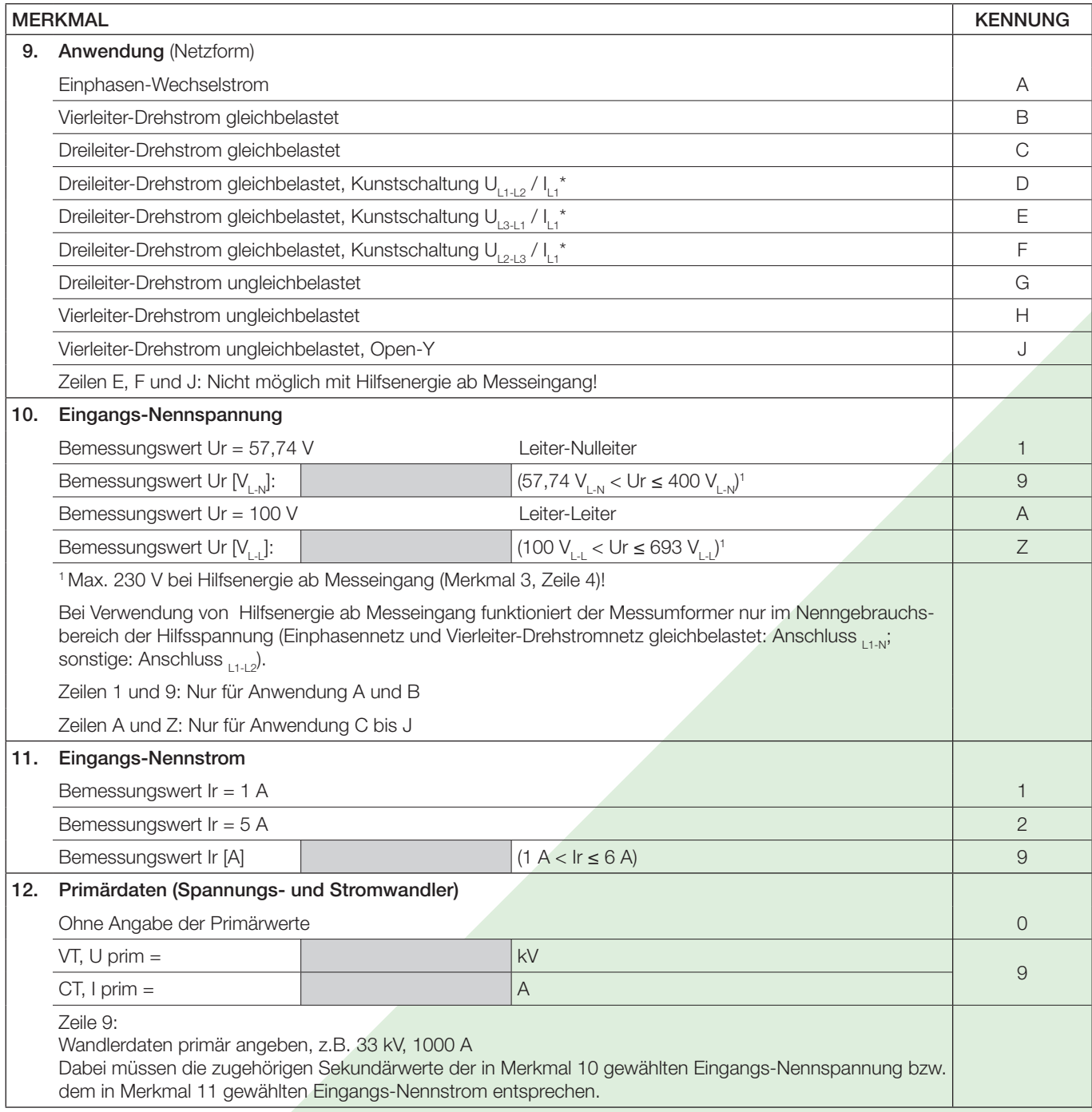

\* Grundgenauigkeit 1,0 c

Fortsetzung «Tabelle 3: Bestellangaben»

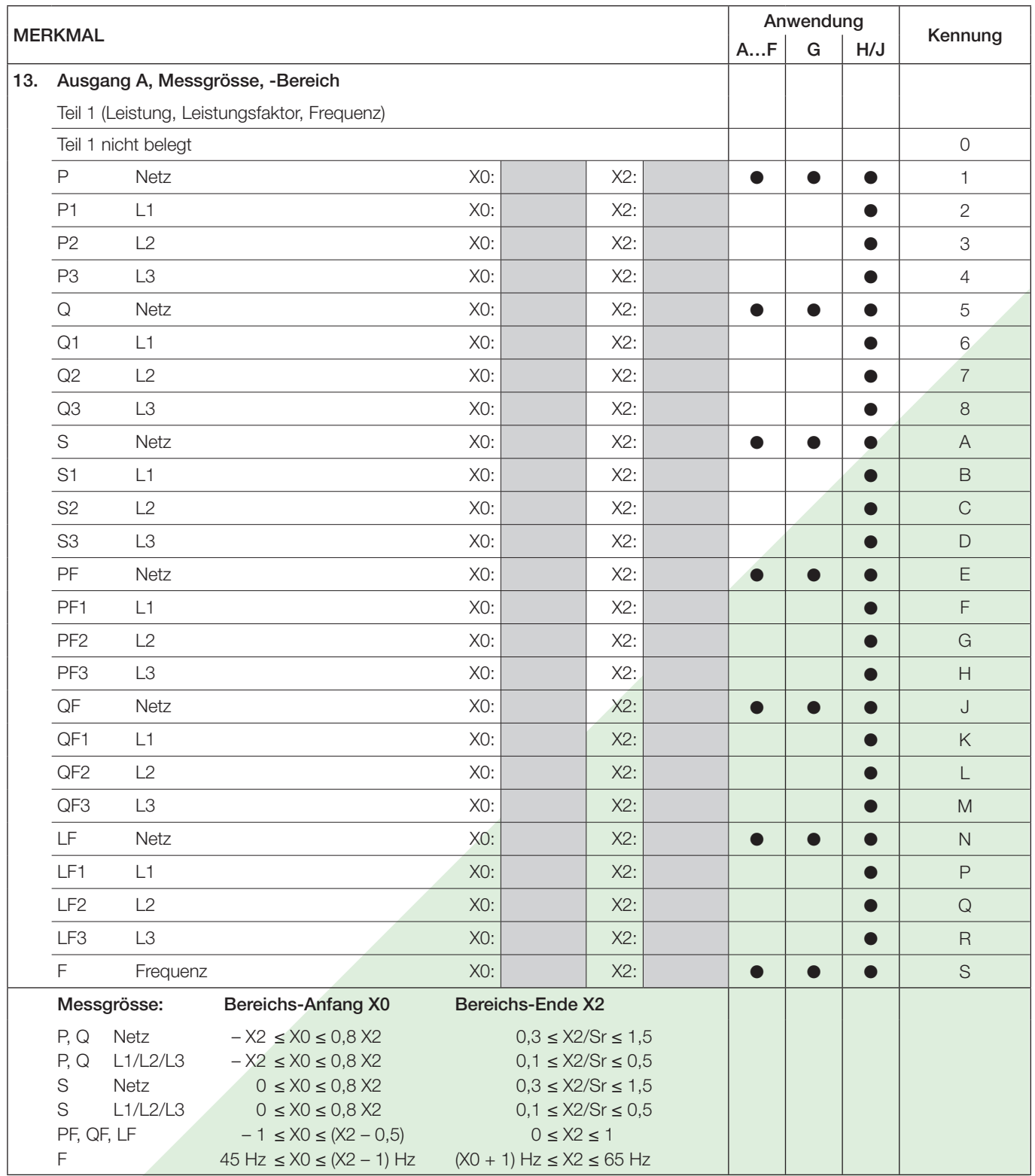

Fortsetzung «Tabelle 3: Bestellangaben»

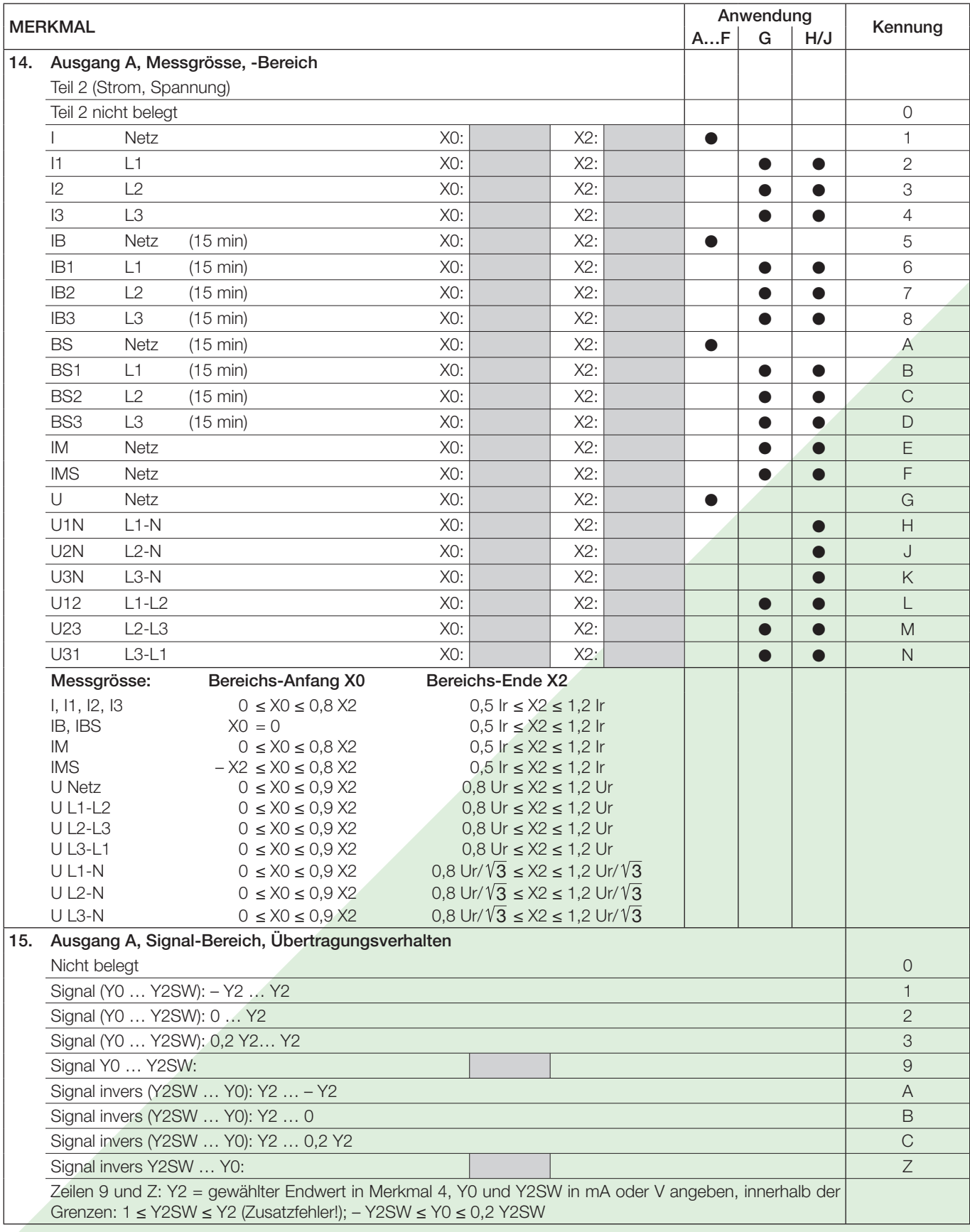

Fortsetzung «Tabelle 3: Bestellangaben»

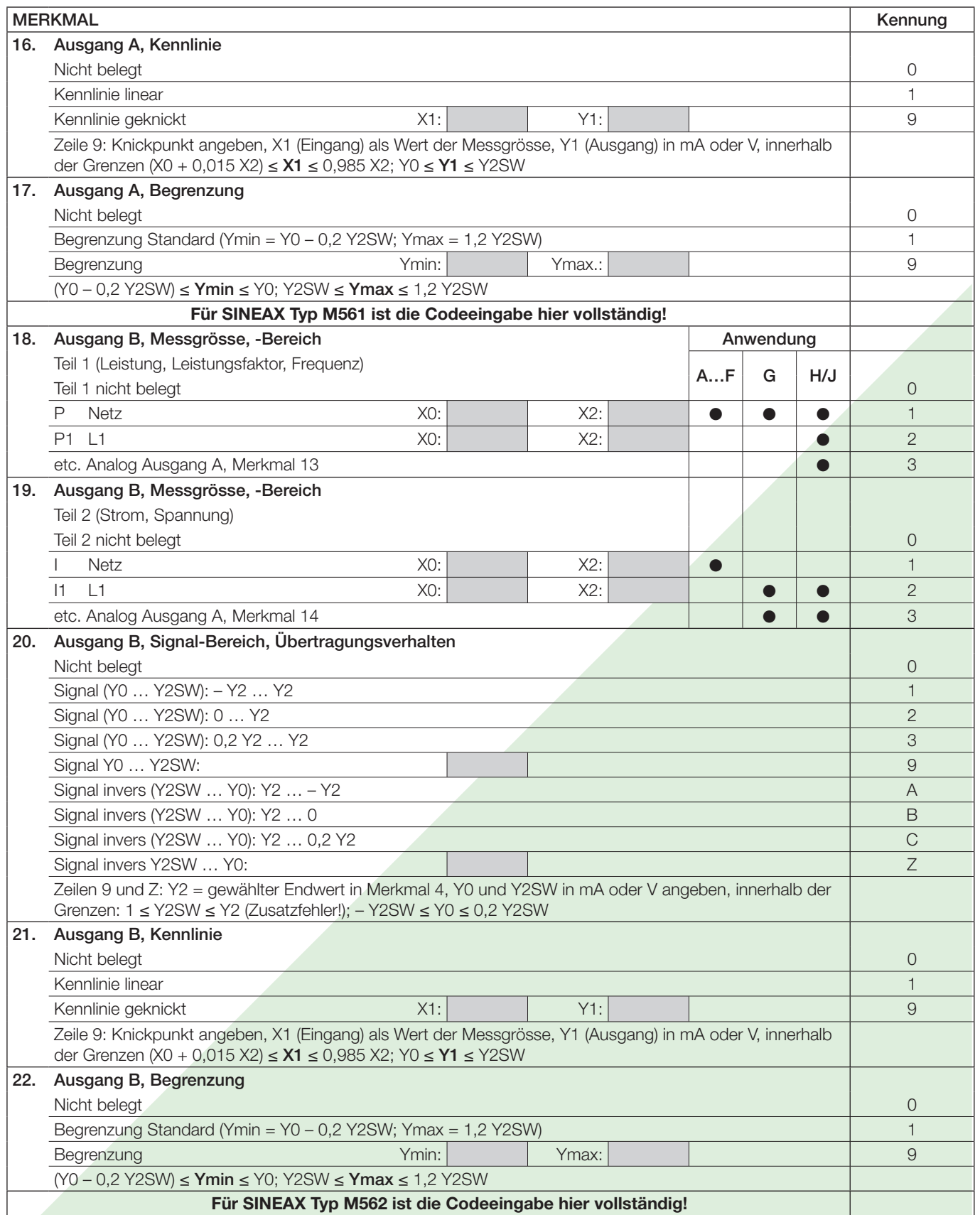

Fortsetzung «Tabelle 3: Bestellangaben»

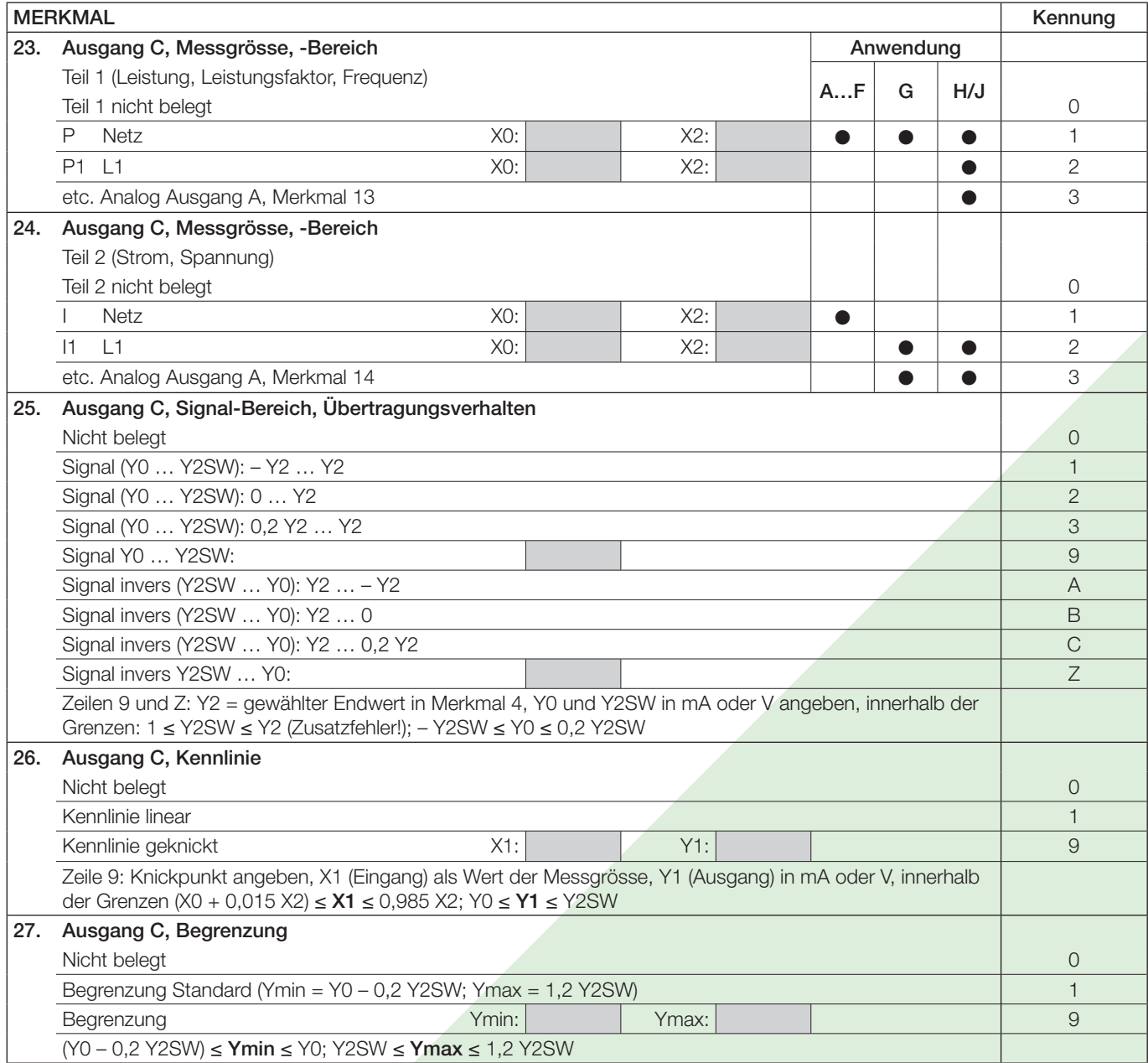

### **Elektrische Anschlüsse**

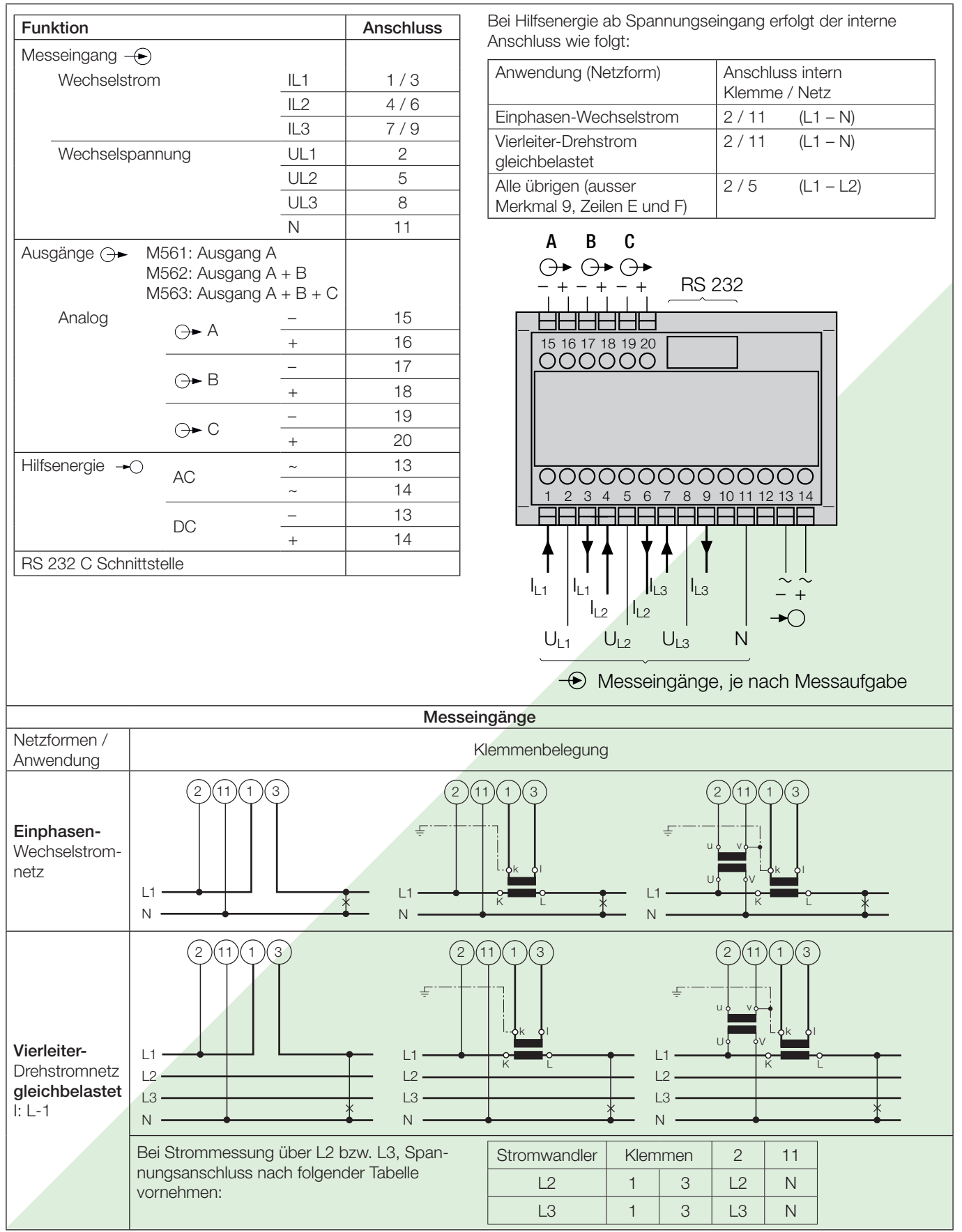

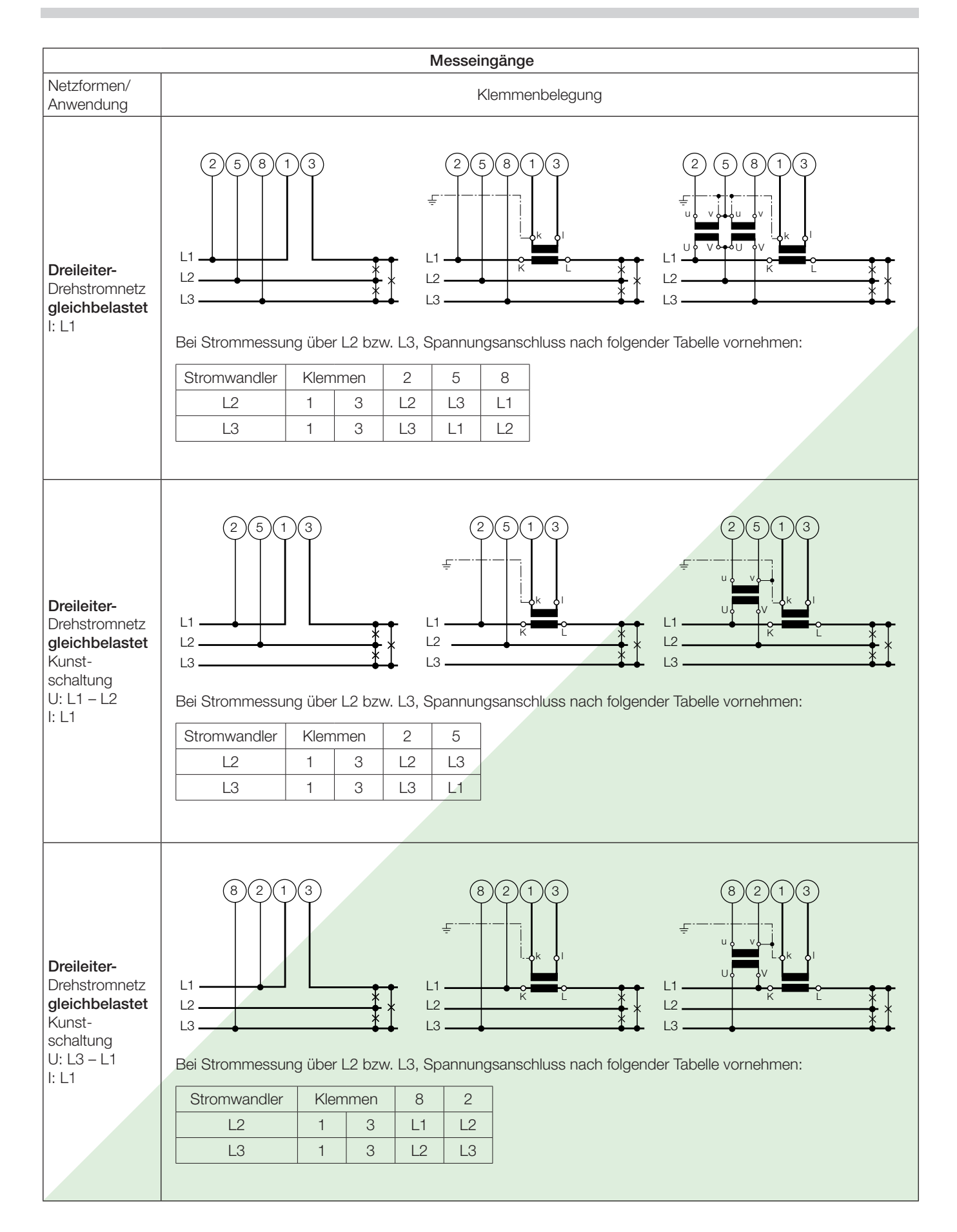

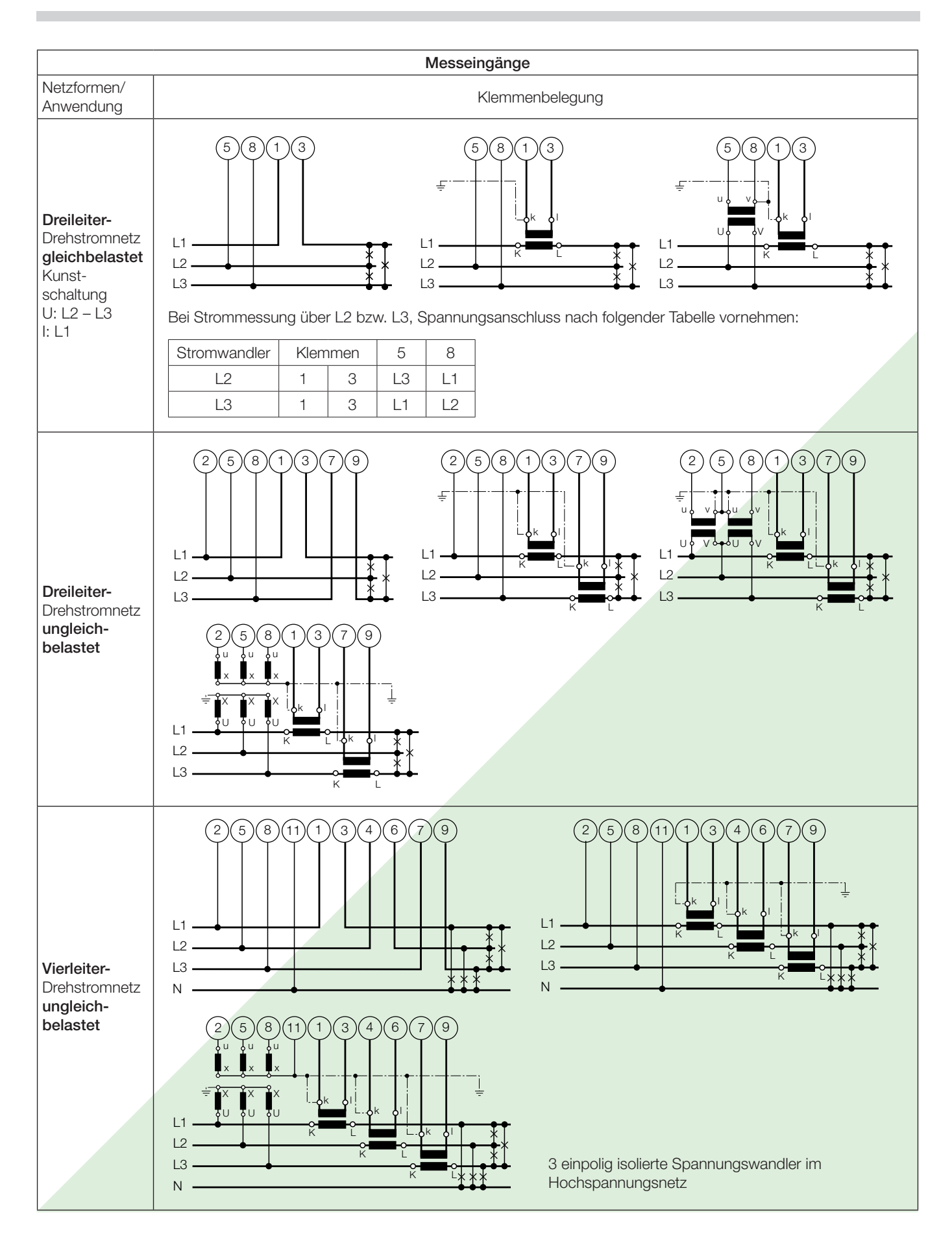

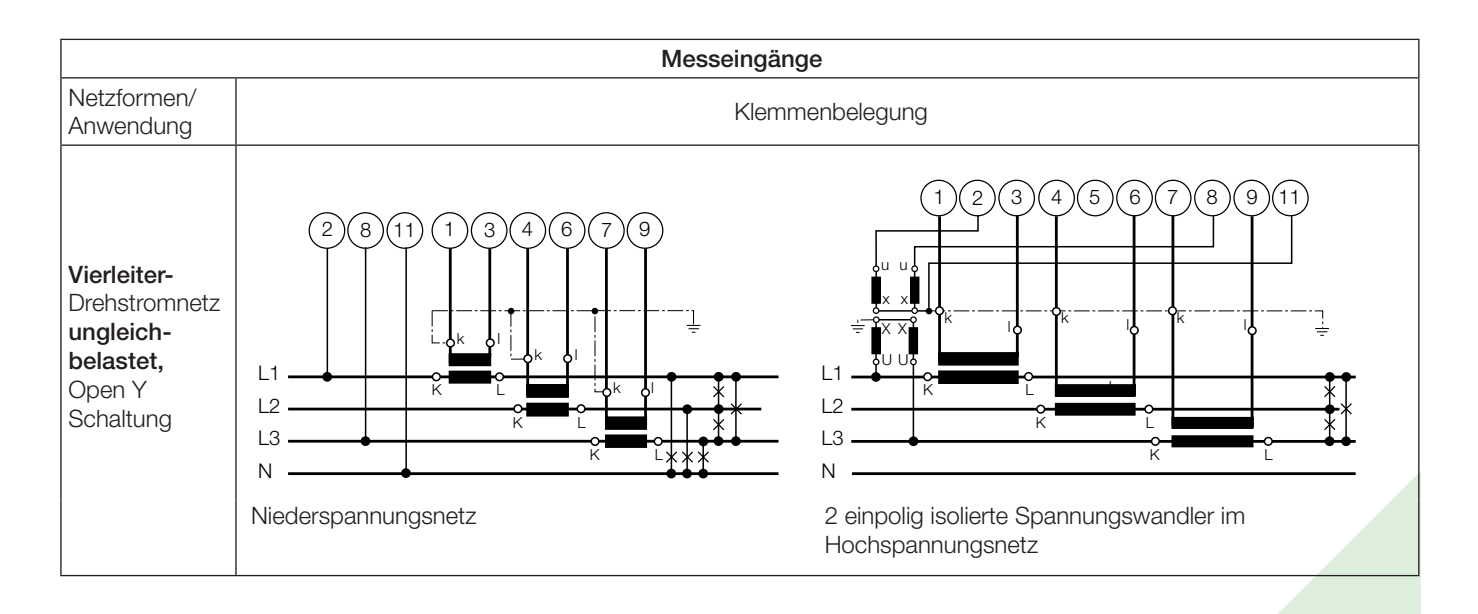

Unterscheidung von PF, QF und LF

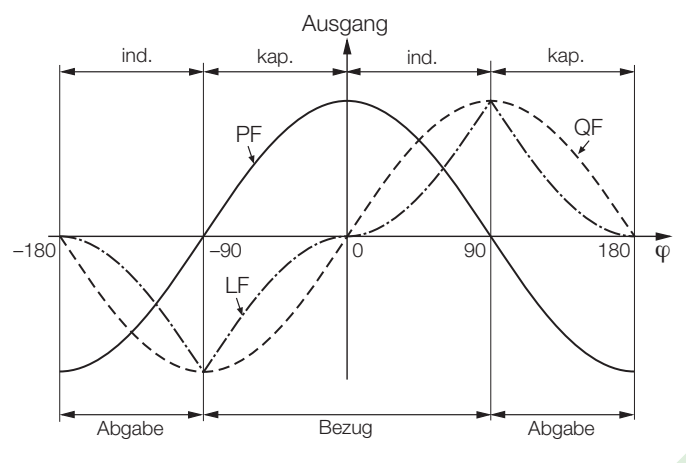

Bild 7. Wirkfaktor PF ----, Blindfaktor QF -----, Leistungsfaktor LF - - - - -

### **Normales Zubehör**

- 1 Betriebsanleitung für SINEAX M561/M562 bzw. M563, dreisprachig: Deutsch, Französisch, Englisch
- 1 leeres Typenschild zum Eintragen der programmierten Daten

### **Tabelle 4: Zubehör und Einzelteile**

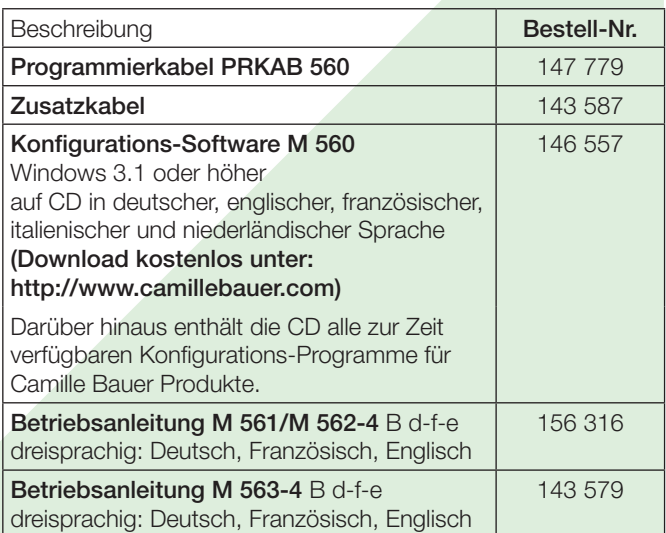

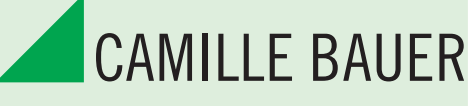

Auf uns ist Verlass.

Camille Bauer AG Aargauerstrasse 7 CH-5610 Wohlen / Schweiz Telefon: +41 56 618 21 11 Telefax: +41 56 618 35 35 info@camillebauer.com www.camillebauer.com

# **Anhang: KONFIGURATION FÜR SINEAX M561 / M562 / M563**

### **mit 1, 2 bzw. 3 Analogausgängen und RS 232-Schnittstelle**

**(siehe Datenblatt M561/M562/M563 Ld, Tabelle 3: «Bestellangaben»)**

×

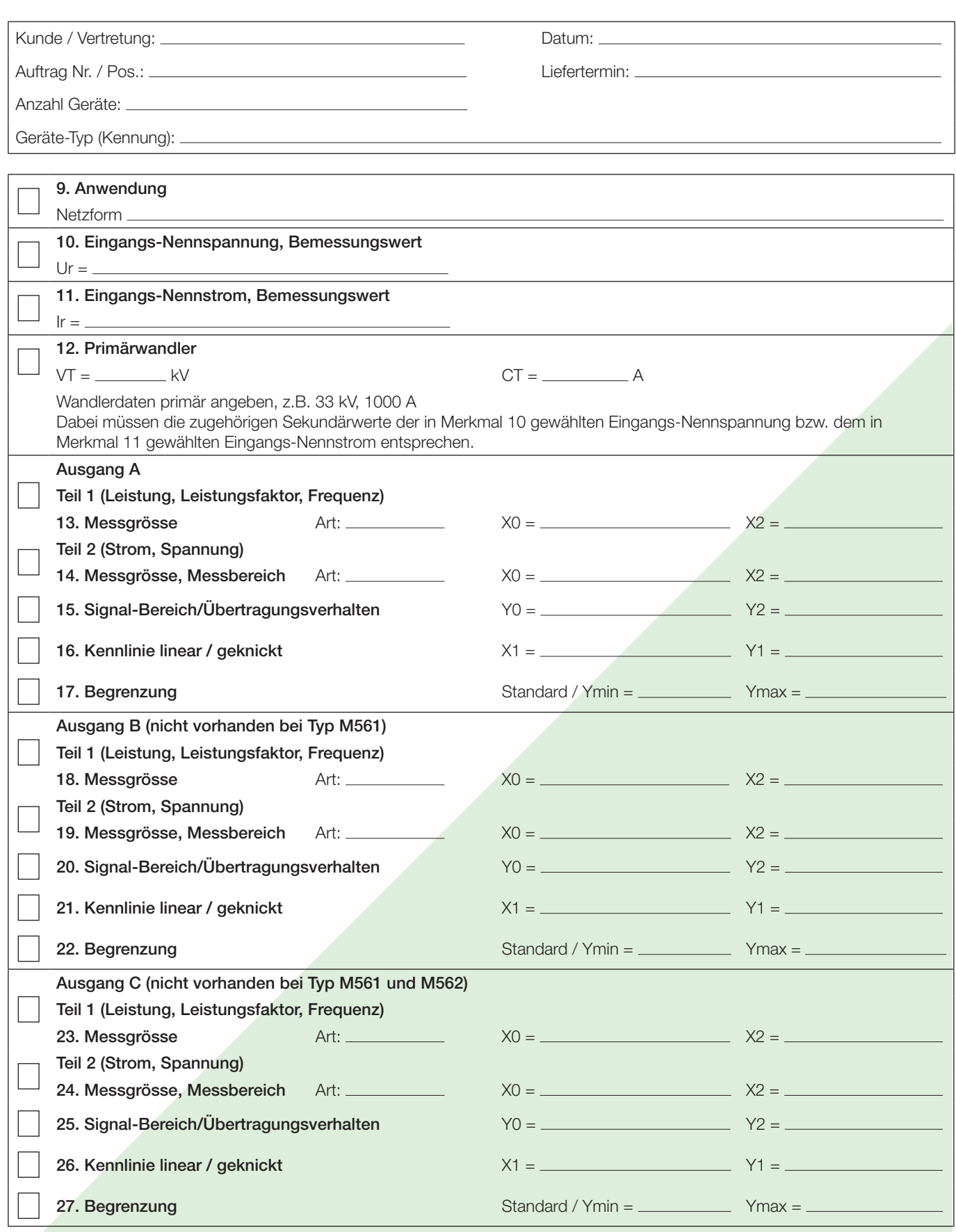

Bestellbeispiel siehe Rückseite!

### Bestellbeispiel Typ SINEAX M563:

#### Angabe der Kennziffern zu den Merkmalen 1 bis 8:

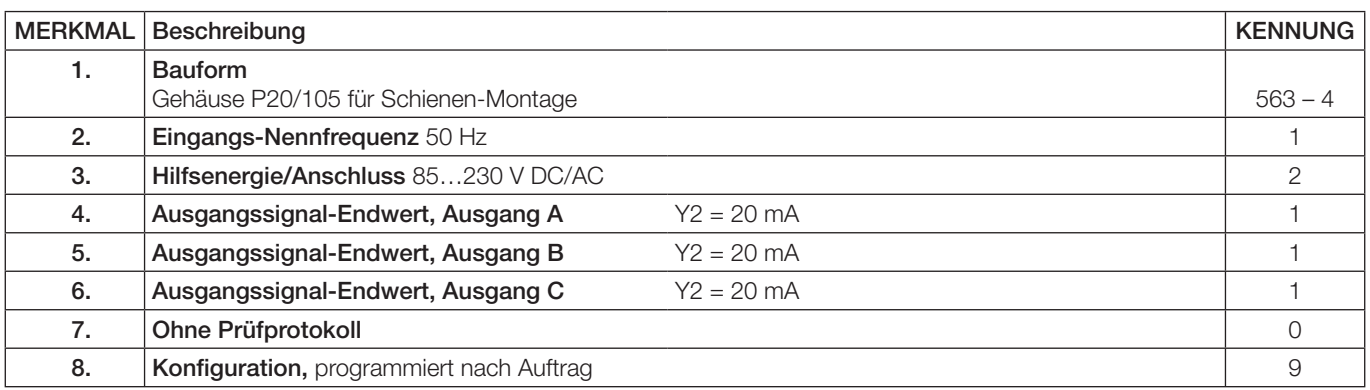

 $\mathcal{A}$ 

#### Angabe der Kennziffern zu den Merkmalen 9 bis 27:

Bei den Merkmalen 9 bis 27 handelt es sich um Konfigurationsdaten, welche per Software programmiert werden.

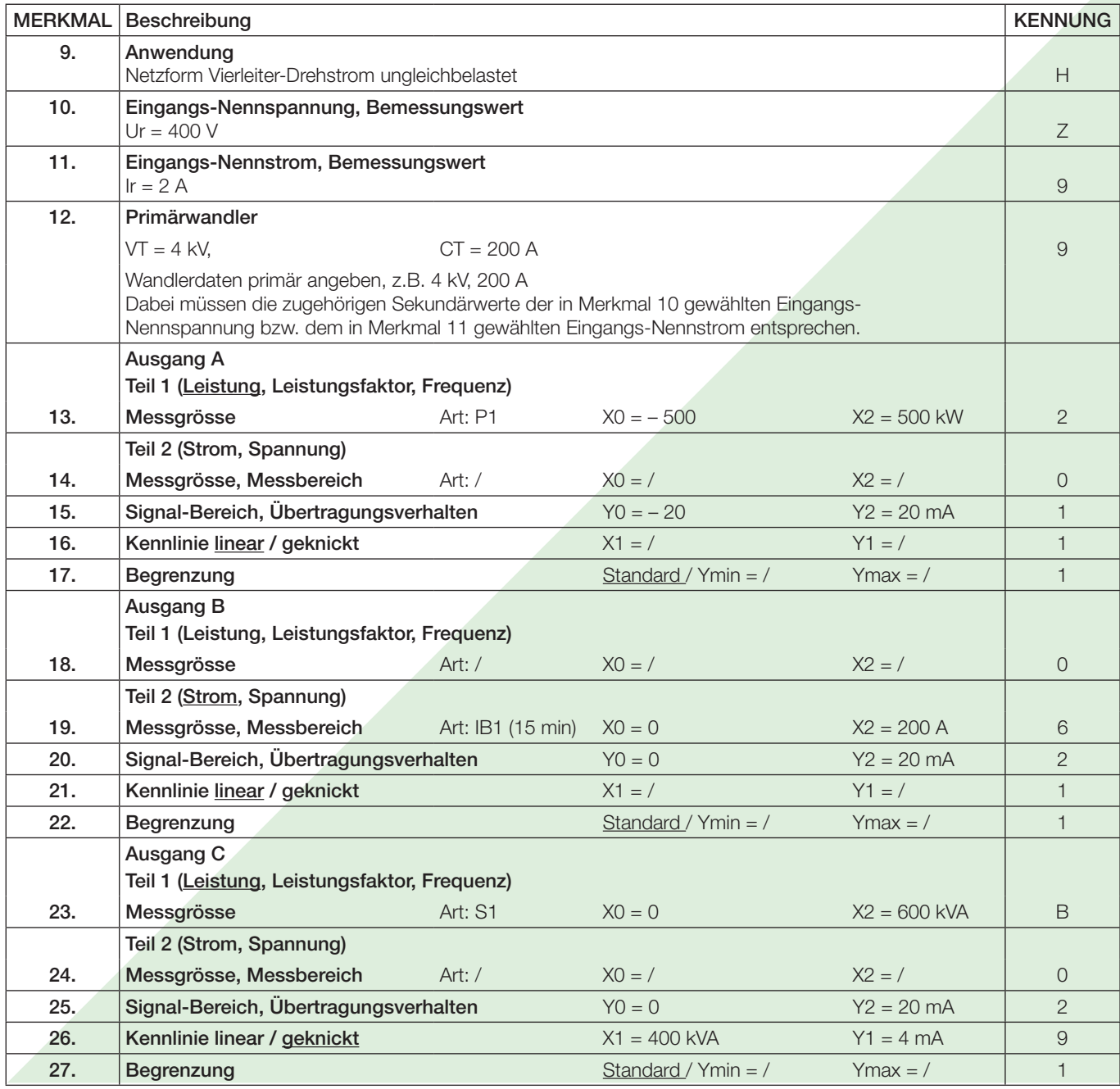